# 令和2年度 前期オリエンテーション等の日程について 日程:令和**2**年**3**月**31**日(火)

# (注意事項)

①全学生は、必ず「オリエンテーション」に出席して下さい。 ②2、3年生は、指定された時限の「学生セミナー」に必ず出席して下さい。 ③3、4年生は、必ず「就職ガイダンス」に出席して下さい。

## (学年・学科別 スケジュール)

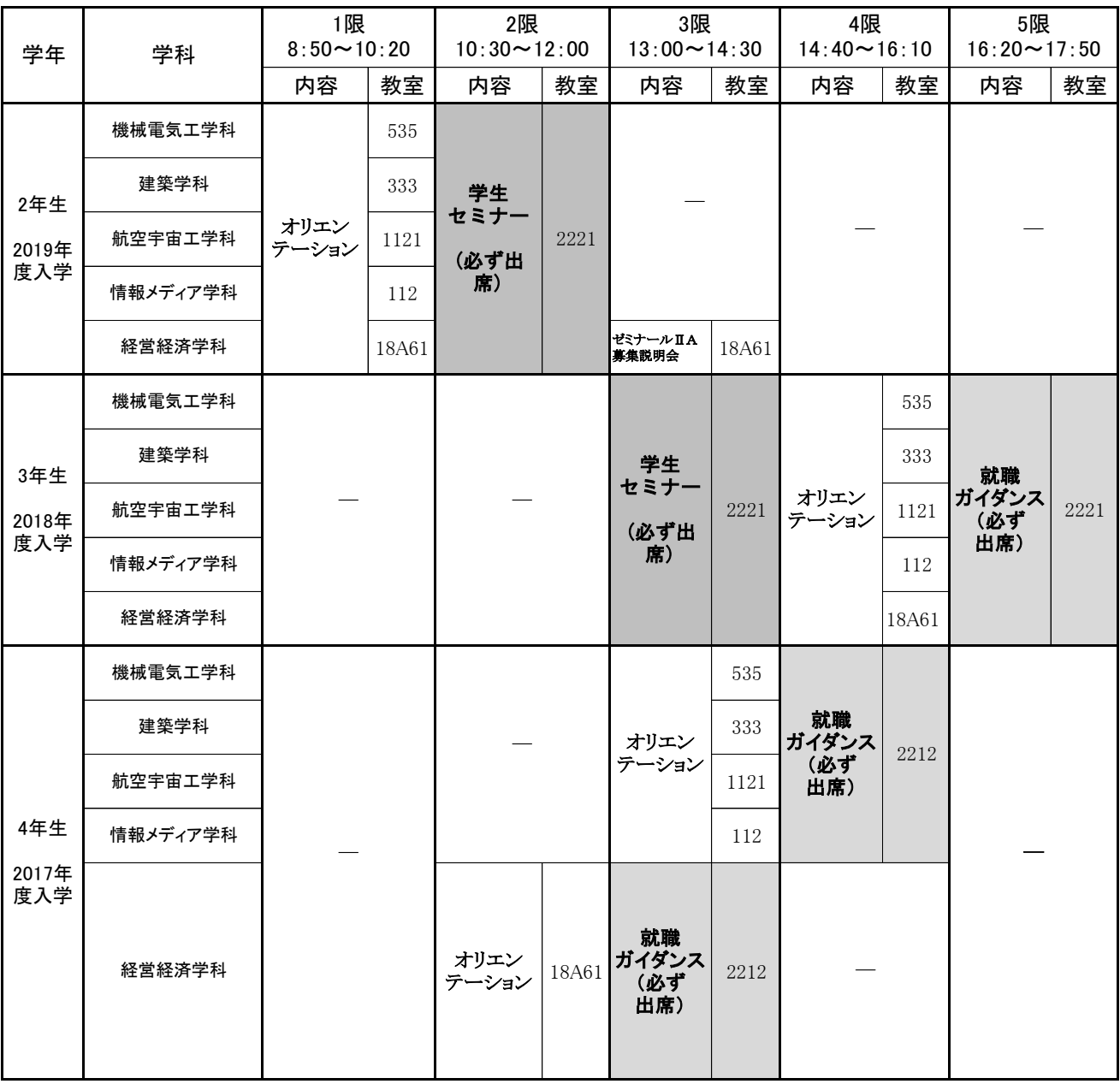

※ 空いている時間は、担任の指示に従って、履修指導を受けて下さい。

# 令和2年度前期 履修登録について

#### 1. 履修登録時の注意事項

④Web履修登録を行う際には、必ず期限を厳守して下さい。 ①3/31のオリエンテーションに出席後、担任教員より履修指導を必ず受けて下さい。 ②履修指導を受ける際には、必ず「成績通知書」を持参して下さい。 ③履修指導を受ける際には、必ず「学修成果自己評価シート」を記入して下さい。

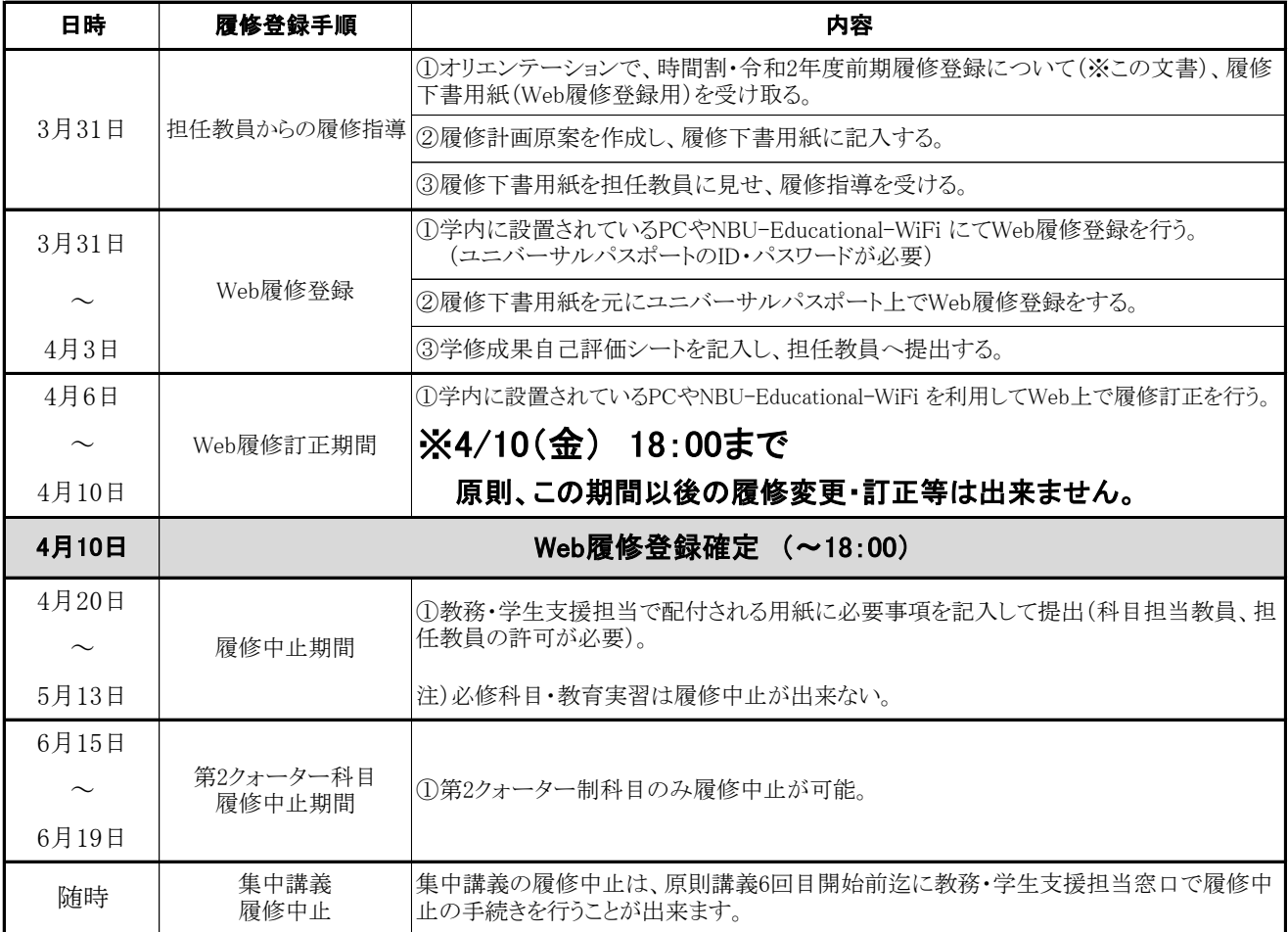

#### (Web履修登録時の注意事項)

①「科目名」「曜日」「時限」「担当教員氏名」に間違いがないか注意して下さい。

②クラス分けのある授業は掲示板等を確認して登録して下さい。

③クォーター制科目は同じ時限に2つの授業の登録ができます。

④履修制限単位数(24単位)を超えないようにして下さい。(通年科目は半期ごと1/2単位を加算)

⑤4年生で今期の履修登録科目がない場合でも、履修手続を行い、エラーが出ないことを確認して履修確定をして下さい。

⑥履修確定後に卒業に係わる重大な履修エラー等があることが分かった場合は、担任教員及び教務・学生支援担当へ至急申し出て下さい。

#### 2.Web履修登録PC教室の開放について

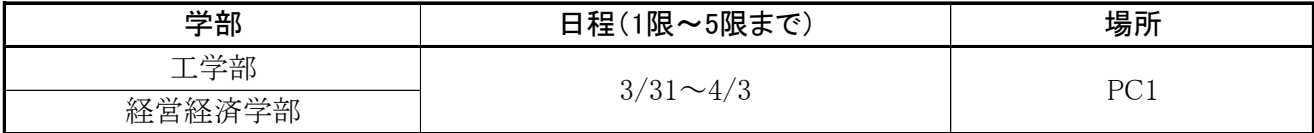

### 3.PC教室以外にPC使用可能な場所

□フリーワークショップ (44台 8:30∼18:00)

□アクティブラーニング室(8台 8:30~17:00)

□図書館(10台 8:30~18:00)※時間割表の印刷はできません。4/6以降は8:30~20:00まで使用可能

□13号館(事務棟)ロビー(3台 8:30~17:00) ※時間割表の印刷は出来ません。

□多目的ルーム※業務の都合で使用できない場合があります。